# **HOWICHAD THE DAILY NEWSPAPERS** On **newsbank**

# **Healtosimon to find** the **library website** and stream the 'resources' area

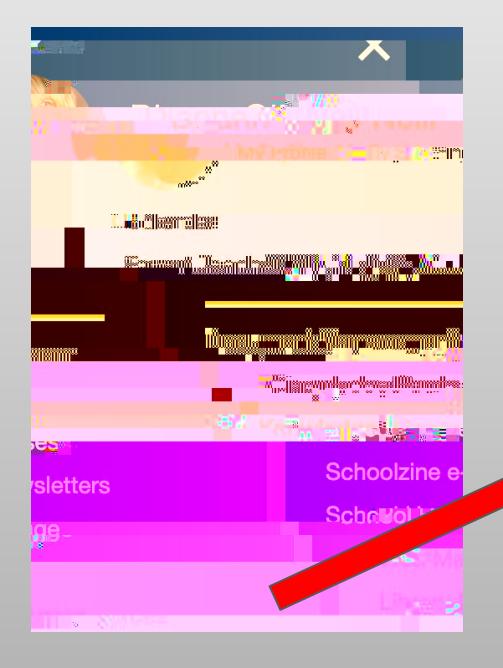

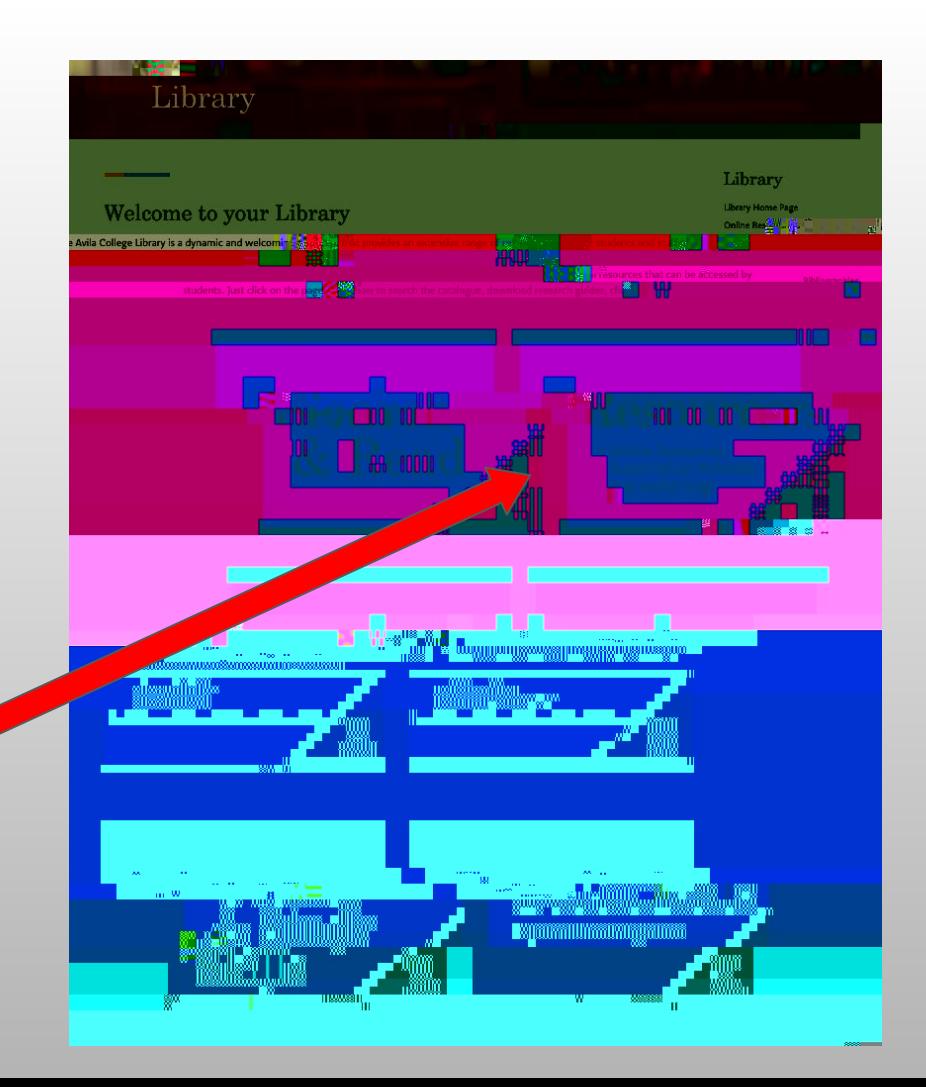

### steet the newstank jon:

App-uppagevill Authenticateyou vhan you

## From this newstank landing page, select the paper you'd like to read

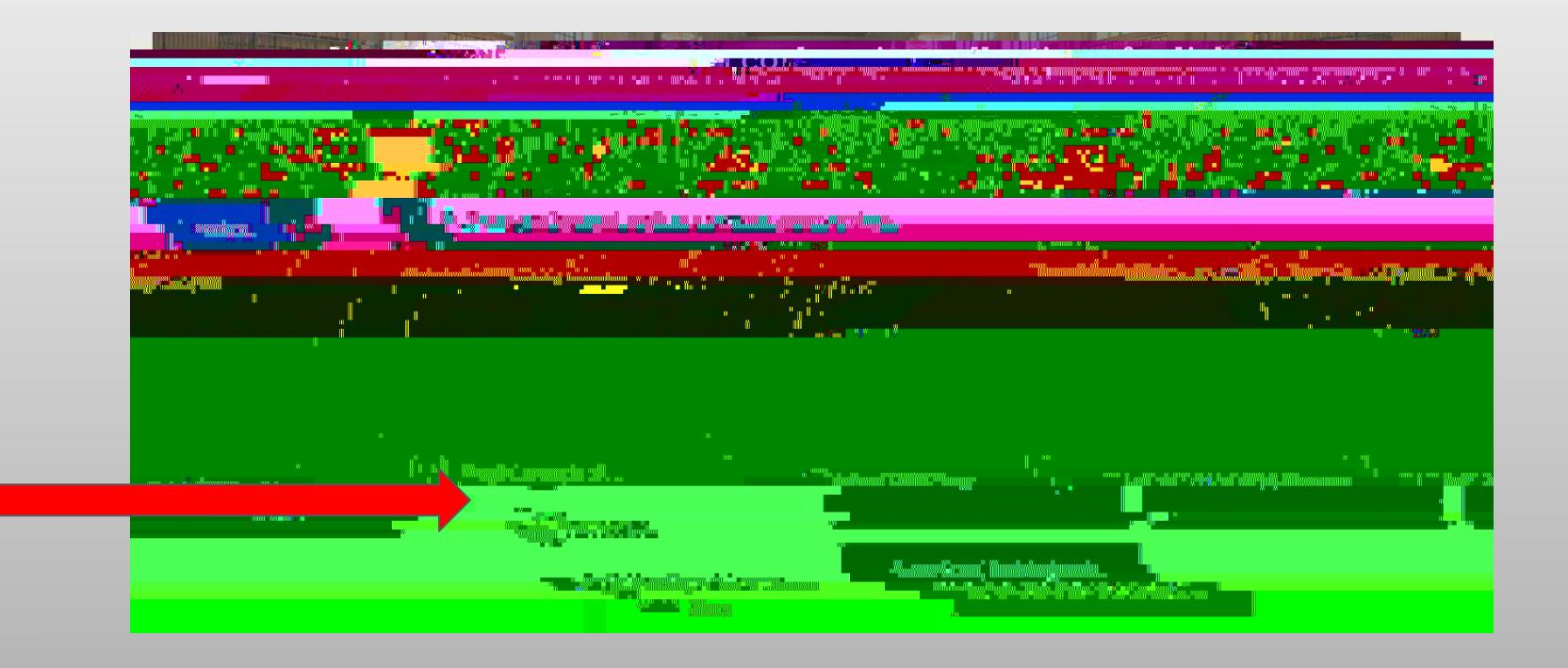

#### SHECT THEED TI ON THAT IS IN'INAGE' FORNAT:

#### SHELT THE DATE OF THE PAPER YOU DUKE TO READ:

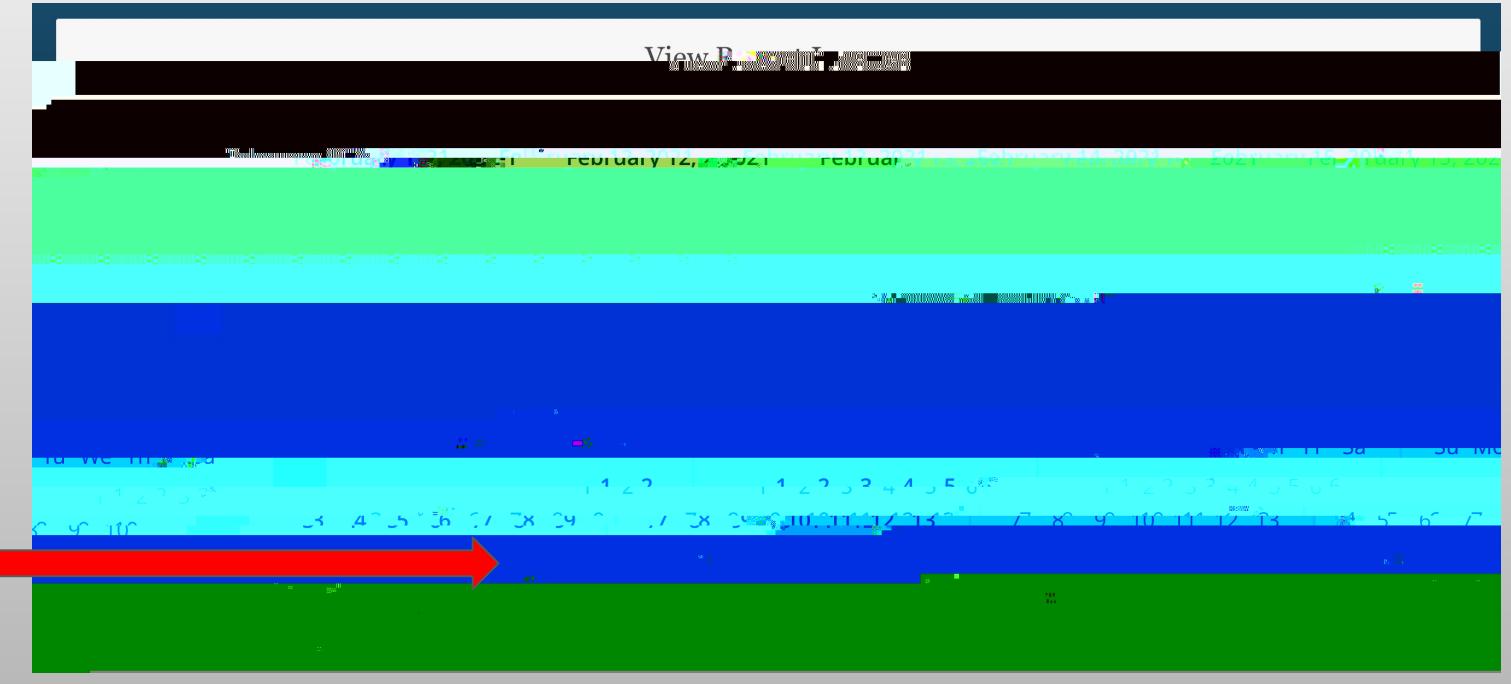